#### **No. of Printed Pages : 1 I BCSL-034(P)/S3**

# **BACHELOR OF COMPUTER APPLICATIONS (Revised) (BCA)**

### **Term-End Practical Examination**

## CA --"r7 **June, 2017**

## **BCSL-034(P)/S3 : DATABASE MANAGEMENT SYSTEMS LAB**

*Time : 1 Hour Maximum Marks : 50* 

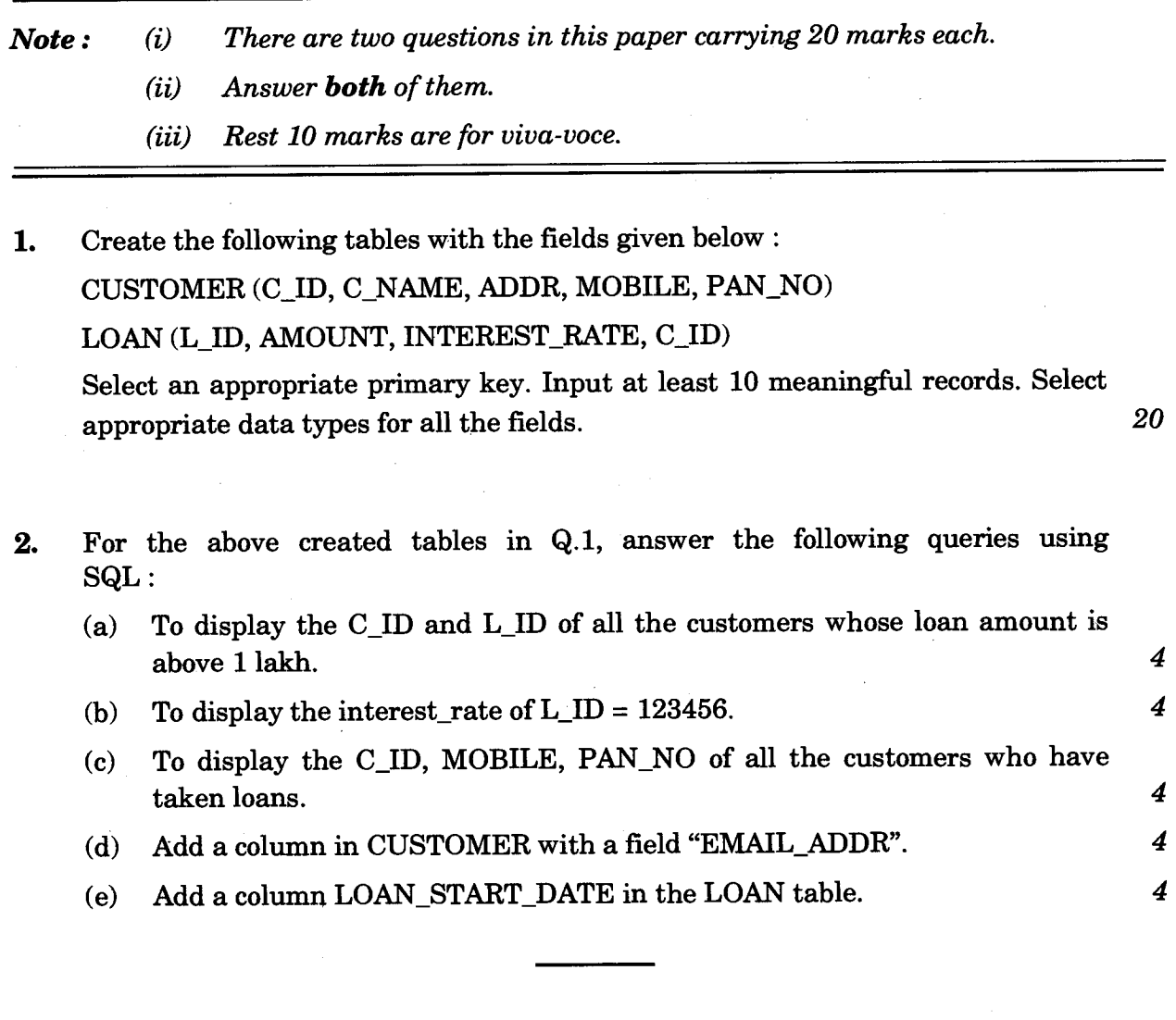